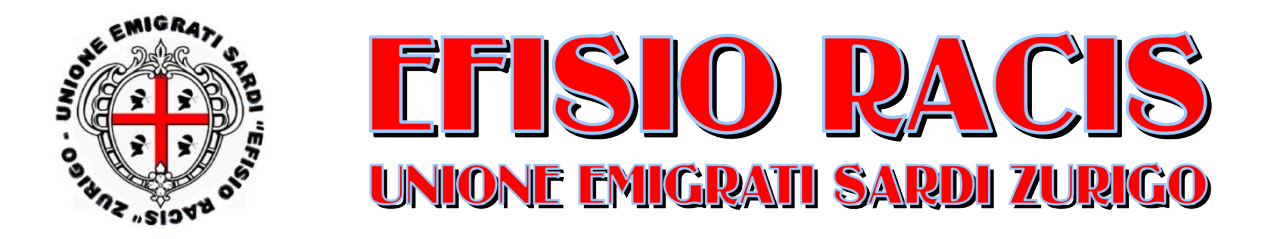

# **Corso sulla conoscenza del computer 2023**

Il corso di 1° livello si sviluppa in 8 lezioni di 90 minuti. Il costo per il corso completo ammonta a CHF 80.00 a persona. Il numero massimo di partecipanti è di 3 persone per corso.

Ulteriori corsi di approfondimento potranno essere aggiunti nel caso ci sia interesse da parte dei partecipanti.

I corsi si svolgeranno presso la sede del circolo sardo (Wydäckerring 148 - 8047 Zürich) il lunedì e il giovedì pomeriggio a partire dalle ore 18:00. Il primo corso si svolgerà dal 20.03.2023 al 13.04.2023 e il secondo dal 01.05.2023 al 25.05.2023.

Prima di iniziare le lezioni è necessario fare un check individuale per ogni computer e installare alcuni programmi necessari.

# **Programma del corso:**

Dopo un breve sguardo alle caratteristiche salienti del sistema operativo con cui andremo a lavorare, ci addentreremo fin dall' inizio nel vivo di questo corso, al termine del quale il partecipante dovrebbe essere in grado di:

# 1. **modificare e personalizzare le impostazioni principali del Computer:**

data e ora di sistema, volume audio, risoluzione dello schermo, lingua della tastiera, connessione internet, verificare le informazioni di base del computer come la quantità di memoria e componenti principali, salvaschermo, risparmio energetico, collegamento ad Internet.

# 2. **operare in modo proficuo nell'ambiente di desktop**

riconoscere le icone più comuni sul desktop, come quelle che rappresentano i file, le cartelle ed i programmi principali; uso delle finestre, identificare le varie parti, quindi passare da una finestra all'altra, minimizzare, massimizzare, chiudere.

# 3. **gestire ed organizzare i file e le cartelle:**

comprendere la struttura gerarchica che compone il sistema, trovare, creare, spostare, rinominare file e cartelle, utilizzo del cestino; creare e gestire file PDF;

comprimere ed estrarre file da un archivio.

#### 4. **masterizzare un CD (\* se l'apparecchio possiede un lettore CD/DVD), ascoltare musica, riprodurre filmati, Internet:** riconoscere le principali tipologie di CD, creare un nuovo CD musicale o un CD dati, dunque masterizzarlo (\*); riprodurre la propria musica o un proprio video; navigare in Internet, YouTube, scaricare dati dal Web.

### 5. **utilizzare le principali funzioni della suite per ufficio Microsoft Office:**

introduzione al programma di elaborazione testi, creazione presentazioni e fogli di calcolo;

redazione di un documento, formattazione del testo, unire testo e immagini in un foglio, tabelle e liste, Dia-Show, modelli di slide nelle presentazioni, effetti di transizione.

#### 6. **posta elettronica:**

creare un conto e un indirizzo E-Mail. Utilizzare la posta elettronica.

## 7. **installare un nuovo programma:**

come cercare un nuovo programma, installarlo nel sistema, disinstallare programmi superflui.

## 8. **operare con dischi rimovibili:**

(chiavette USB, hard disk esterni, …) ed utilizzare tools specifici per la formattazione.

# 9. **rielaborare foto:**

tagliare, modificare, rinominare e spedire delle immagini per posta elettronica.

# 10. **stampare documenti e foto:**

nel caso si disponga di una stampante nel proprio ufficio, una volta installato l'apparecchio, l'utilizzazione verrà guidata individualmente in separata sede per Internet tramite l'applicazione di desktop remoto "AnyDesk".

# 11. **aggiornare il sistema:**

mantenere in sicurezza il proprio sistema e i programmi tramite gli aggiornamenti di Windows e il monitoraggio del programma Antivirus.

Approfondimenti su materie specifiche possono essere esposti e affrontati individualmente in separata sede per non frenare lo svolgimento delle lezioni.